## ECONOMETRICS 1, Spring 2017 Bent E. Sørensen

## Midterm Exam - March 22, 2017

Each sub-question in the following carries equal weight.

1. (20%) Assume that you have estimated the model

$$
Y_i = \beta_1 X_{1i} + \beta_2 X_{2i} + \beta_3 X_{3i} + \epsilon_i
$$

by OLS, and that the standard assumptions for OLS - inclusive of normality - hold. Assume that you used 10 observations. Let  $\beta$  be the column vector  $(\beta_1, \beta_2, \beta_3)'$ . We are interested in testing the following restriction:

$$
R\beta=1,
$$

where  $R = (0, 1, 1)$ . Assume that the inverse of the  $X'X$  matrix is given as

$$
(X'X)^{-1} = \left(\begin{array}{ccc} .2 & .1 & .0 \\ .1 & .2 & .0 \\ .0 & .0 & .001 \end{array}\right) .
$$

and that your estimated coefficients are

$$
\hat{\beta}_1 = .5
$$
  $\hat{\beta}_2 = .6$   $\hat{\beta}_3 = 3$ 

and that you also found the estimated variance of the error term to be

$$
\hat{\sigma}^2 = .2
$$

a) Explain in detail which test you would use to test the restriction and give the formulas.

b) Perform the test at a 5% level.

2. (15%) Assume that you have estimated the model

$$
Y_i = X_i \beta + \epsilon_i
$$

by OLS, and that the standard assumptions for OLS - inclusive of normality - hold. Assume that you have 5 observations of  $(X_i, Y_i)$  where the X matrix takes the values

$$
X = \begin{pmatrix} 1 & 1 \\ 1 & -2 \\ 1 & .3 \\ 1 & -2 \\ 1 & 1 \end{pmatrix}.
$$

Also assume that you find the residual vector  $e = (1, -2, 0, 2, -1)'$ , and that you estimate  $\hat{\beta} = (2, 3)'$ . If you construct

$$
Z = 3X\hat{\beta} + W,
$$

where  $W = (3, 3, 3, 3, 3)$ , what is then the projection  $P_Ze$  of the residual vector e on Z?

3. (15%) Assume that you want to estimate the following model using quarterly data for 10 years:

$$
y_t = \beta_0 + \sum_{k=1}^3 \beta_k D_{kt} + \beta_4 x_t + \epsilon_t,
$$

where all the "OLS-assumptions" - including normality of  $\epsilon_t$  - hold. The regressors  $D_{kt}$  are quarterly dummy variables, such that

> $D_{1t}$  = 1 in the 2nd quarter ; 0 otherwise  $D_{2t}$  = 1 in the 3rd quarter ; 0 otherwise  $D_{3t}$  = 1 in the 4th quarter ; 0 otherwise

Now assume that  $\bar{y} = 5$  and if we let  $\bar{y}_j$ ;  $j = 2, 3, 4$  denote the average of the y-values in the kth quarter, assume that

$$
\begin{array}{rcl} \bar y_2 &=& 4\ ,\\ \bar y_3 &=& 2\ ,\\ \bar y_4 &=& 0\ . \end{array}
$$

Also assume that  $\bar{x} = 0$  and that  $x_t$  is orthogonal to  $D_k$ ;  $k = 1, 2, 3$ .

Based on the given information, find the values of the OLS-estimates  $\hat{\beta}_0$ ,  $\hat{\beta}_1$ ,  $\hat{\beta}_2$  and  $\hat{\beta}_3$ .

4. (15%) Assume that you want to estimate the model

$$
Y_i = \beta_1 X_{1i} + \beta_2 X_{2i} + \epsilon_i ,
$$

where  $X_1$  and  $X_2$  are orthogonal regressors.

Assume that all the assumptions for OLS to be efficient holds, but you accidentally estimate the model

$$
Y_i = \beta_1 X_1 + \beta_2 X_2 + \beta_3 X_3 + \epsilon_i.
$$

Assume that a regression of  $X_3$  on  $X_1$  gives an  $R^2$  of 0, whereas a regression of  $X_3$  on  $X_2$  gives an  $R^2$  of .999.

a) This inclusion of  $X_3$  creates a problem - what is that called and how does it affect the estimated

parameters (explain how it affects the properties of the OLS estimator of both  $\beta_1$  and  $\beta_2$ ). b) What is the expected value of the OLS estimators  $\hat{\beta_1}$ ,  $\hat{\beta_2}$ , and  $\hat{\beta_3}$ ?

5. Computer question (35%). Read the Matlab code below and answer the questions in the code.

```
%%%%%%%%%%%%%%%%%%%%%%%%%%%%%%%%%%%%%%%%%%%%%%%%%%%%%%%%%%%%%%%%%%%%%%%%%%%
%
% Econometrics 1
% Spring 2017
% Midterm 1
%
%%%%%%%%%%%%%%%%%%%%%%%%%%%%%%%%%%%%%%%%%%%%%%%%%%%%%%%%%%%%%%%%%%%%%%%%%%%
clear;
clc;
%%%%%%%%%%%%%%%%%%%%%%%%%%%%%%%%%%%%%%%%%%%%%%%%%%%%%%%%%%%%%%%%%%%%%%%%%%%
%
% This code estimates the model
%
% y = beta0 + beta1*X1 + beta2*X2 + e%
% using OLS and calculates other things.
%
%%%%%%%%%%%%%%%%%%%%%%%%%%%%%%%%%%%%%%%%%%%%%%%%%%%%%%%%%%%%%%%%%%%%%%%%%%%
% Generate the data.
n = 500; % Sample size
X1 = \text{randn}(n, 1); % X1
X2 = \text{randn}(n,1); % X2
X = [ones(n,1) X1 X2]; \frac{1}{2} % X matrix with constant
beta = [1; 3; 2]; \frac{1}{2} True coefficients
u = \text{randn}(n, 1); % Standard normal disturbances
y = X*beta + u; % Observed values of y
```
%%%%%%%%%%%%%%%%%%%%%%%%%%%%%%%%%%%%%%%%%%%%%%%%%%%%%%%%%%%%%%%%%%%%%%%%%%%

% Estimate the coefficents using OLS.

```
b = inv(X' * X) * X' * y; % OLS estimates
% Compute the standard errors.
k = size(beta, 1); % Number of coefficients
yhat = X*b; \% Predicted values of Y
uhat = y - yhat; % Residualss2 = (\text{uhat'}* \text{uhat})/(n-k); % S Squared
vc = s2*inv(X'*X); % Variance-Covariance Matrix
se = [sqrt(vc(1,1))];...sqrt(vc(2,2)); ... % Standard Errors
     sqrt(vc(3,3))];
% Compute the t-statistics.
t = b./se; % t-statistics
t = abs(t); \% Absolute value of t-statistics
disp('')disp('Model: y = beta0 + beta1*X1 + beta2*X2 + e')
disp('')disp('Regression Results')
disp('')disp(' Estimates SE |t-stat|')
disp([b se t])
disp('Note: OLS estimates are b0, b1 and b2 in that order.')
disp('')%%%%%%%%%%%%%%%%%%%%%%%%%%%%%%%%%%%%%%%%%%%%%%%%%%%%%%%%%%%%%%%%%%%%%%%%%%%
```

```
%%%%%%%%%%%%%%%%%%%%%%%%%%%%%%%%%%%%%%%%%%%%%%%%%%%%%%%%%%%%%%%%%%%%%%%%%%%
%
% Question 1: Complete the code below by writing what Matlab should set R
% and varm equal to.
%
%%%%%%%%%%%%%%%%%%%%%%%%%%%%%%%%%%%%%%%%%%%%%%%%%%%%%%%%%%%%%%%%%%%%%%%%%%%
%%%%%%%%%%%%%%%%%%%%%%%%%%%%%%%%%%%%%%%%%%%%%%%%%%%%%%%%%%%%%%%%%%%%%%%%%%%
% Compute the F-statistic to test the joint hypotheses that beta1 = 0 and
% beta2 = 0.
R = XXXXXXXXXXXXXX; % Missing code
q = [0; 0]; % Hypothesized values
```

```
J = size(R, 1); % Number of restrictions
```

```
h = R*b - q; % Sample discrepancy
varm = XXXXXXXXXXXXXX; % Missing code
```

```
F = (h'*inv(varm)*h)/J; % F-statistic
```

```
disp('F Test')
disp('HO: beta1 = 0 and beta2 = 0')
disp('')
```

```
disp(' F-stat ')
disp([F])
disp('')
```
%%%%%%%%%%%%%%%%%%%%%%%%%%%%%%%%%%%%%%%%%%%%%%%%%%%%%%%%%%%%%%%%%%%%%%%%%%% %%%%%%%%%%%%%%%%%%%%%%%%%%%%%%%%%%%%%%%%%%%%%%%%%%%%%%%%%%%%%%%%%%%%%%%%%%% % % Question 2: Complete the code below by filling in the comments, % identifying what AA, BB, CC and DD compute. % %%%%%%%%%%%%%%%%%%%%%%%%%%%%%%%%%%%%%%%%%%%%%%%%%%%%%%%%%%%%%%%%%%%%%%%%%%% %%%%%%%%%%%%%%%%%%%%%%%%%%%%%%%%%%%%%%%%%%%%%%%%%%%%%%%%%%%%%%%%%%%%%%%%%%%

 $i = \text{ones}(n,1);$  % Iota

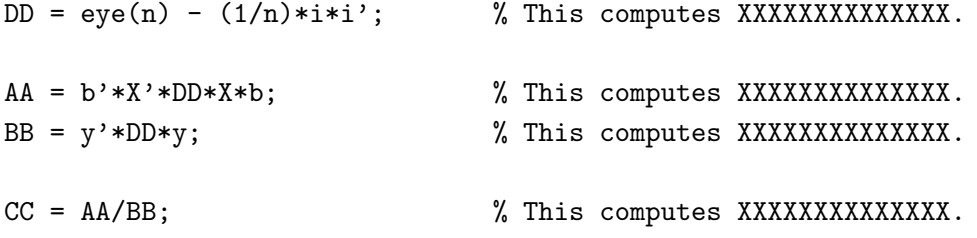

%%%%%%%%%%%%%%%%%%%%%%%%%%%%%%%%%%%%%%%%%%%%%%%%%%%%%%%%%%%%%%%%%%%%%%%%%%% %%%%%%%%%%%%%%%%%%%%%%%%%%%%%%%%%%%%%%%%%%%%%%%%%%%%%%%%%%%%%%%%%%%%%%%%%%%